# **Фізичні основи електрокардіографії**

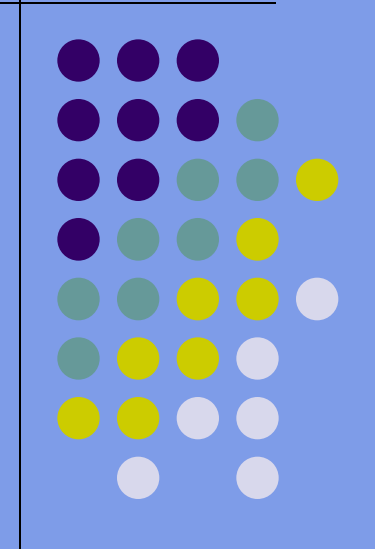

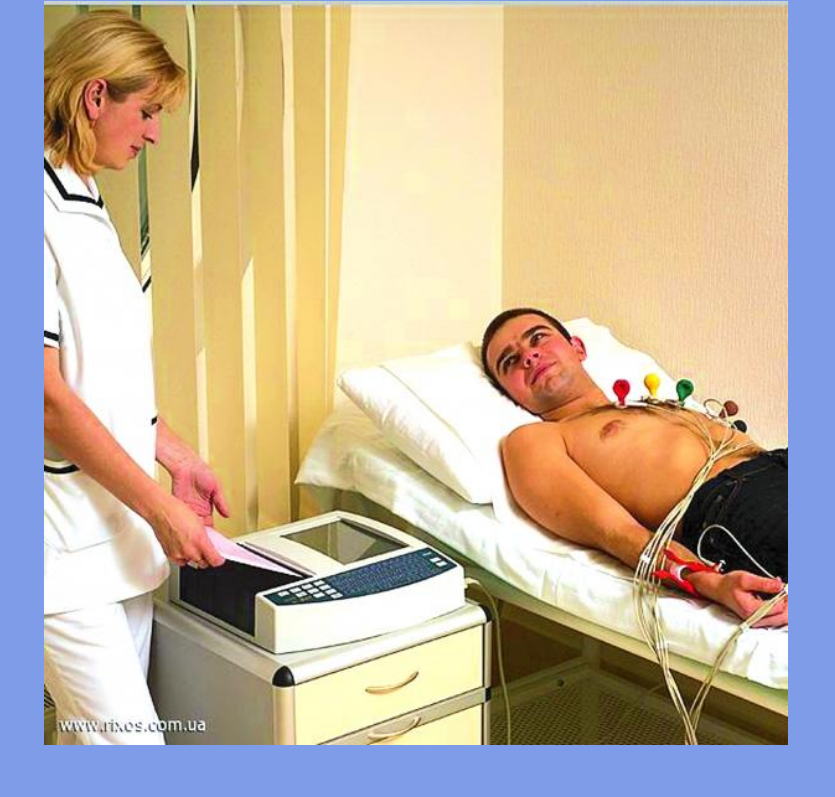

#### **Визначення**

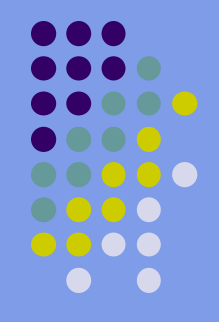

 Електрокардіографія — метод графічної реєстрації електричних явищ, які виникають у серці під час його діяльності. Скороченню серця передує його збудження, під час якого змінюються фізико-хімічні властивості клітинних мембран, склад іонів міжклітинної та клітинної рідини, що супроводжується виникненням електричного струму.

# **Електричний диполь. Поле диполя**

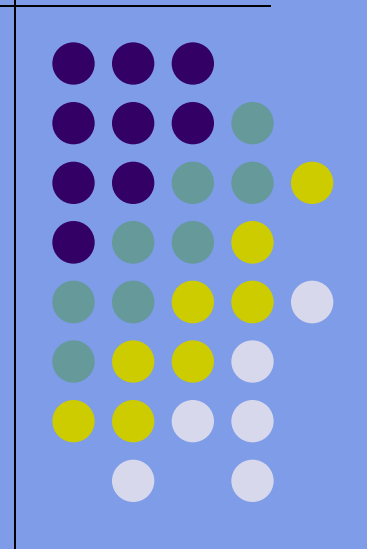

 $p = ql$ де  $!$  - вектор, спрямований від від' ємного до додатного заряду (плече диполя)

диполя :

Електричним диполем називають систему з двох рівних за величиною і протилежних за знаком точкових зарядів 4, розташованих на відстані і один від одного. Характеристикою диполя є дипольний момент – вектор, рівний добутку заряду на плече

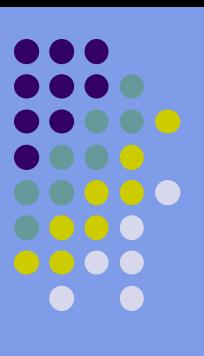

Знайдемо вираз для потенціалу поля, створеного диполем у деякій віддаленій точці простору О

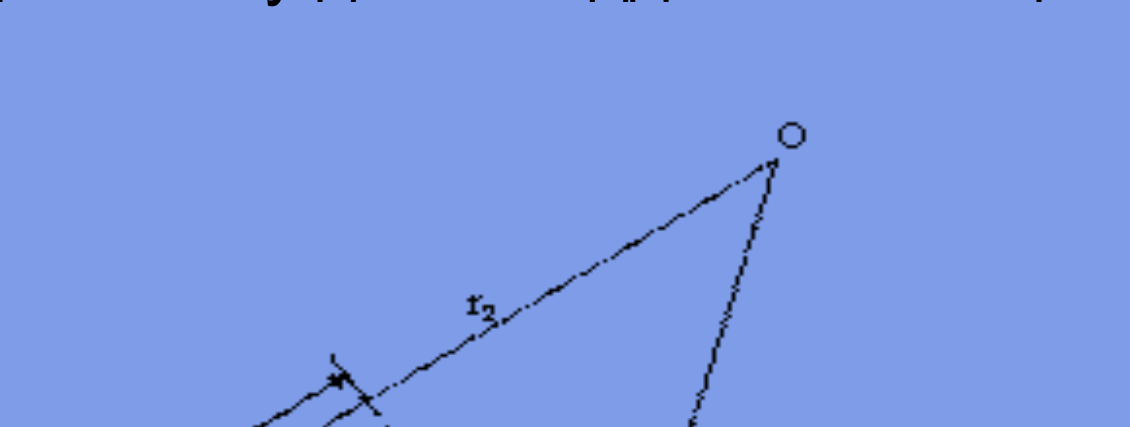

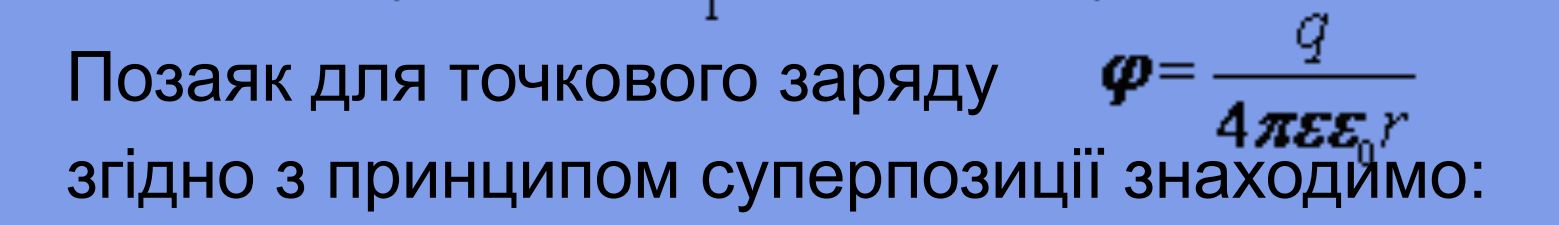

Ig-1

$$
\boldsymbol{\varphi}_0 = \frac{q}{4\pi\epsilon\epsilon_0} \frac{r_1 - r_2}{r_1 r_2} = \frac{q l \cos\alpha}{4\pi\epsilon\epsilon_0 r^2} = \frac{p \cos\alpha}{4\pi\epsilon\epsilon_0 r^2}
$$

 Застосуємо знайдену формулу для знаходження різниці потенціалів між двома рівновіддаленими від диполя точками А і В

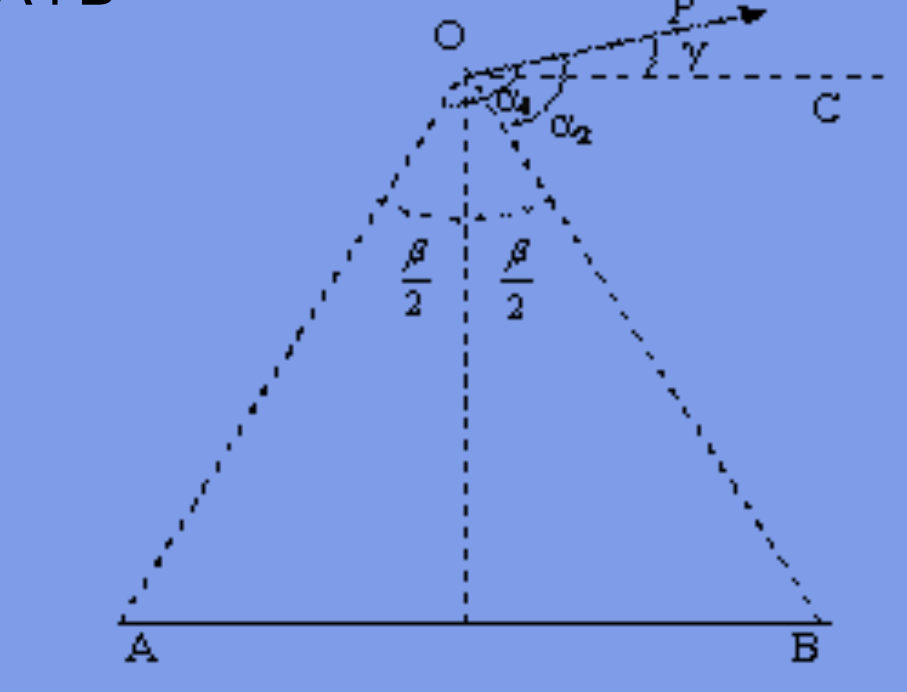

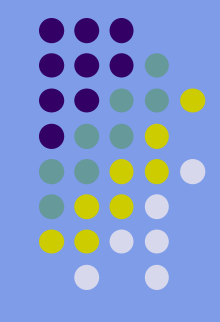

 $\Delta \varphi_{AB} = \frac{p}{4\pi \epsilon \varepsilon_0 r^2} (\cos \alpha_2 - \cos \alpha_1) = \frac{\sin \frac{\beta}{2}}{4\pi \epsilon \varepsilon_0 r^2} p \cos \gamma$ 

Різниця потенціалів двох рівновіддалених точок пропорційна проекції дипольного моменту на лінію, що з' єднує ці точки, і залежить від синуса половини кута, під яким видно ці точки.

 Розглянемо диполь, що знаходиться в центрі рівностороннього трикутника. У цьому випадку кути під якими видно з диполя кожну пару рівновіддалених точок (сторони трикутника) рівні  $(\beta_{AB}\beta_{BC}\beta_{CA})$ Тому різниці потенціалів між вершинами трикутника пропорційні до відповідних проекцій вектора  $\vec{p}$  на сторони трикутника:

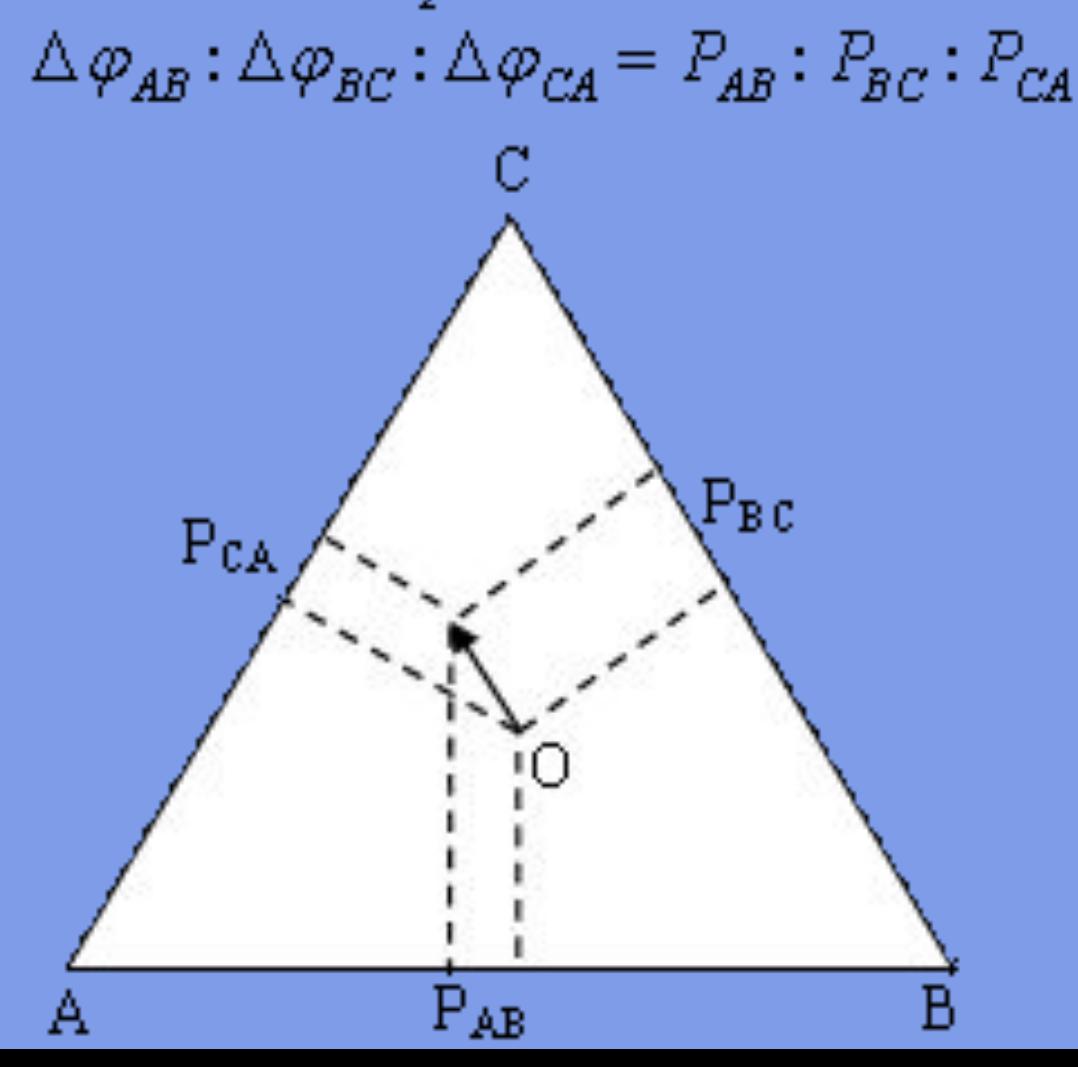

# **Струмовий диполь**

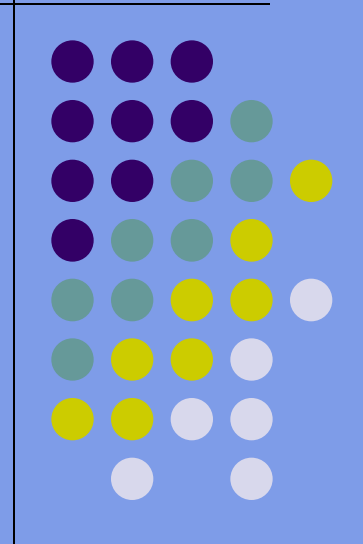

 У провідному середовищі електричний диполь екранується, або навіть нейтралізується рухомими зарядженими частинками. Щоб зберегти диполь, до нього можна підключити джерело напруги. Така двополюсна система називається струмовим диполем, або дипольним електричним генератором. Він складається з додатного і від'ємного полюсів, які розташовані на деякій відстані один від одного. Полюси називають уніполями. Еквівалентна схема струмового диполя показана на рис.

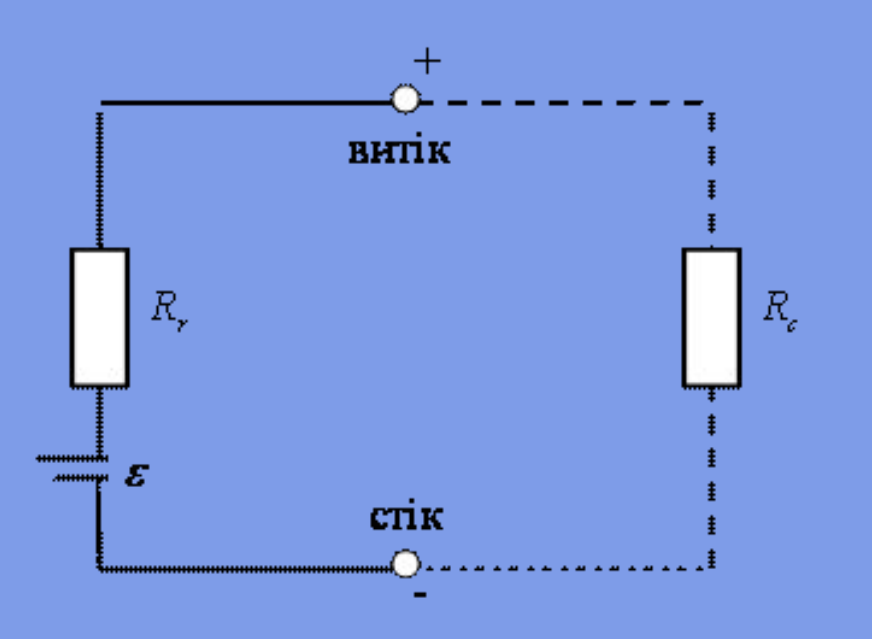

тут  $R_{r}$ і  $R_{c}$  – опори генератора і середовища,  $\varepsilon$  – е.р.с. Згідно закону Ома для повного кола

$$
I = \frac{\boldsymbol{\varepsilon}}{R_{\varepsilon} + R_{\varepsilon}}
$$

Якщо $R_i >> R_c$ , то  $A = \frac{1}{R} = const$  Отже, величина струму не залежить від опору зовнішнього середовища. Тому струмовий диполь можна характеризувати, за аналогією з електричним диполем, струмовим дипольним моментом  $\overline{D}$ 

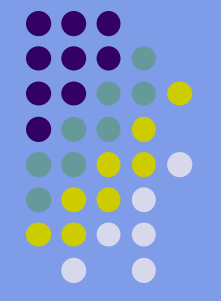

$$
\overrightarrow{D} = I\overrightarrow{L}
$$

де  $\overline{L}$  - вектор, який з'єднує полюси диполя " - " і " + "

 В однорідному провідному середовищі уніполь створює електричне поле, потенціал якого у віддаленій точці поля рівний

$$
\boldsymbol{\varphi} = \frac{I}{4\pi\boldsymbol{\sigma}R}
$$

де  $I$  - струм через уніполь,  $R$  - відстань до точки, в якій визначається потенціал,  $\sigma$  - питома провідність середовища. Далі, скориставшись принципом суперпозиції, можна знайти потенціал струмового диполя:

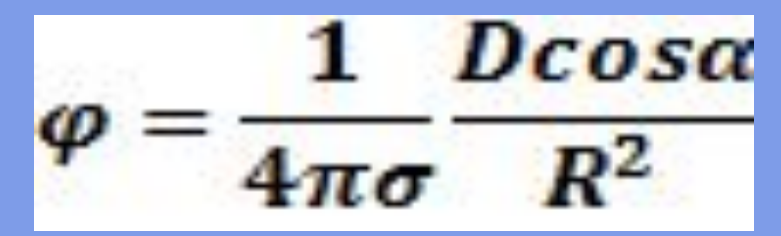

#### **Фізичні процеси у серцевому м'язі**

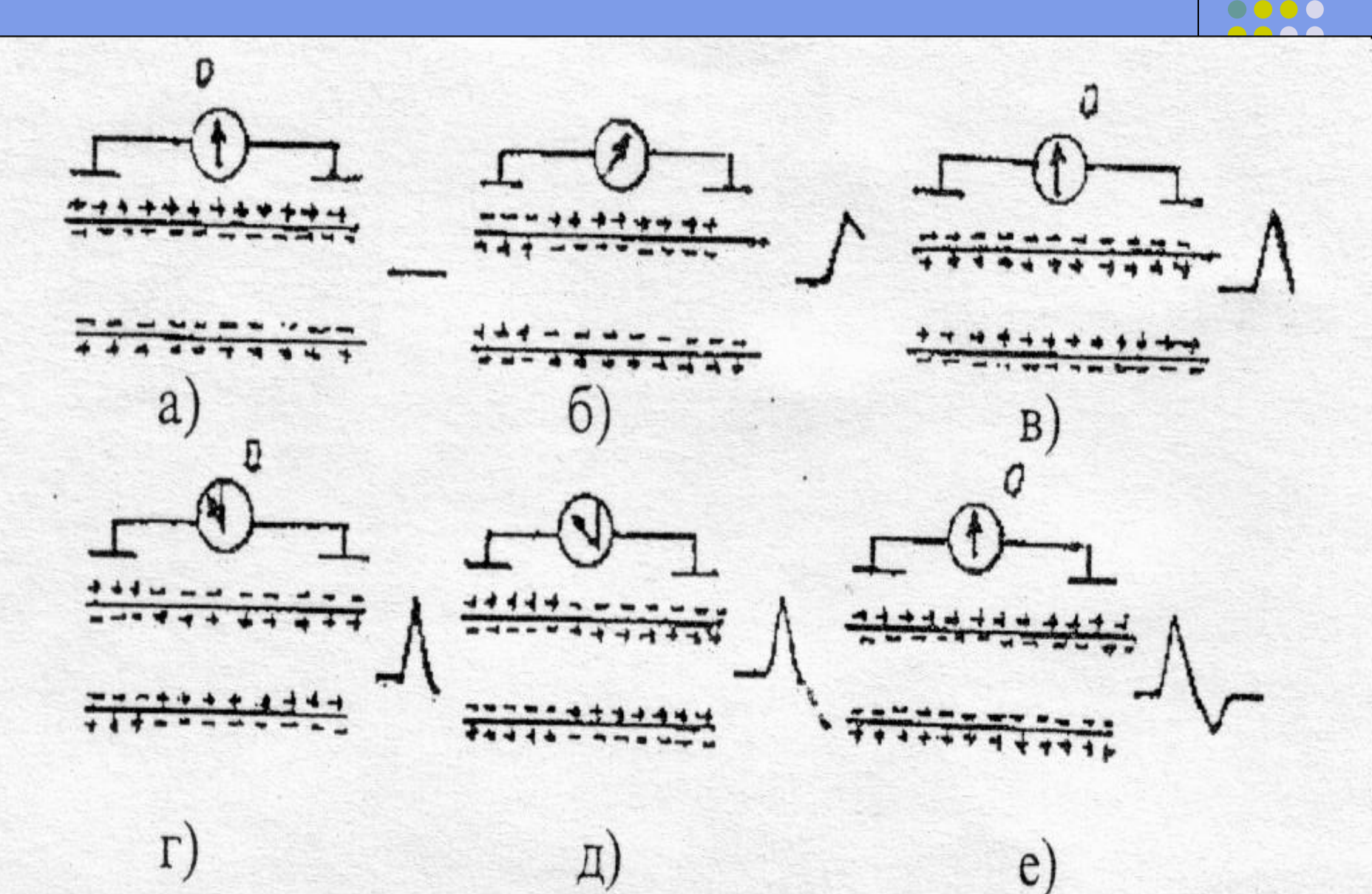

 $\bullet$   $\bullet$ n An 1000

00000

Якщо підключити до різних ділянок зовнішньої поверхні мембрани міокардіоцита мікроелектроди, що з'єднані з гальванометром, то стрілка гальванометра не відхилиться від нуля - різниця потенціалів відсутня. Записуючий пристрій зареєструє горизонтальну лінію, яку називають ізоелектричною. На початку періоду деполяризації клітини (рис.4.13, б) від'ємний заряд з'являється на невеликій ділянці поверхні мембран, в результаті чого між збудженою і незбудженою ділянками мембрани виникає різниця потенціалів. Перезарядка клітинної мембрани відбувається послідовно за короткий час. У цей же час відбувається наростання, а потім різке зниження різниці потенціалів до нуля, оскільки мембрана всієї клітини набуває негативного заряду(рис.4.13, в). у результаті крива, зареєстрована на папері, опускається до ізоелектричної лінії.

 $\bullet\bullet\bullet\bullet\bullet$ 

DO O O

Отже, за період збудження клітина міокарда має два протилежно заряджені полюси і є ніби маленьким генератором електричного струму. Збуджену клітину умовно називають диполем. Міокард складається з сукупності клітин, кожна з яких в період збудження є електричним диполем. Значення електричного потенціалу серця є алгебраїчною сумою електричних потенціалів усіх клітин міокарда. Серце, з точки зору формування в ньому електричного потенціалу, є ніби одним сумарним диполем. Поверхню серця можна розглядати як велику поляризовану мембрану, що охоплює єдину велику клітину. Електричні потенціали серця можна реєструвати і на поверхні тіла людини.

## **Основи векторної теорії ЕКГ**

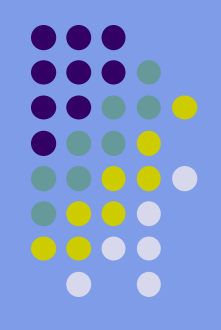

- Якщо збудження поширюється у напрямі до позитивного електрода , то на ЕКГ реєструється позитивнийй зубець, якщо від позитивного електрода – відємний зубець.
- Якщо напрям результуючого диполя паралельний до осі відведення, то амплітуда зубців максимальна, якщо перпендикулярний то мінімальна.

# **Теорія Ейнтговена.**

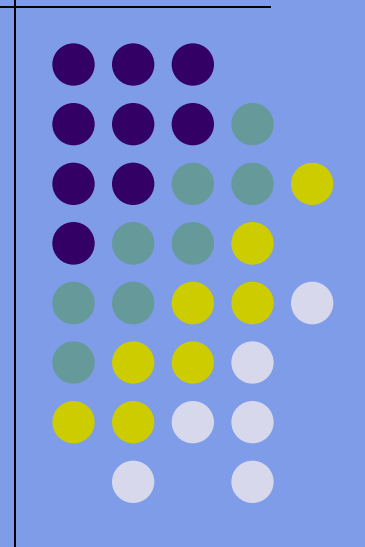

 Біопотенціали, які виникають в органах і тканинах живого організму, надзвичайно чутливо відображають їх функціональний стан. Тому аналіз зареєстрованих біопотенціалів набув широкого використання в медичній практиці. Реєстрація різниці потенціалів між точками середовища, що оточує електрично активні тканини називається електрографією. Особливого поширення набув метод електрокардіографії – дослідження функціонального стану серця, його автоматизму, збудливості і провідності шляхом графічної реєстрації зміни електричних потенціалів, які виникають у серцевому м'язі під час його збудження і проведення збудження.

 Графічне зображення зміни сумарного електричного потенціалу, який виникає під час збудження і проведення збудження в сукупності міокардіальних клітин за кардіоцикл називається електрокардіограмою.

 Ейнтховен запропонував моделювати електричну діяльність серця струмовим диполем з дипольним моментом

$$
\overrightarrow{D_e} = \sum_{i=1}^N \overrightarrow{D_i}
$$

де  $\overline{D}_i$  – дипольний момент елементарного струмового диполя на клітинному рівні .

Вектор  $\overrightarrow{D}_{e}$  - в медичній літературі називають електричним вектором серця, або вектором електрорушійної сили серця. Фізико-математична модель, в якій реальний генератор серця зведено до точкового струмового диполя, називається моделлю дипольного еквівалентного електричного генератора серця. Еквівалентний струмовий диполь серця створює в тілі людини електричне поле, силові лінії якого виходять на поверхню тіла. Ейнтховен встановив відповідність між миттєвими значеннями проекцій електричного вектора серця на фронтальну площину і різницею потенціалів між трьома точками цієї площини на поверхні тіла. Точки повинні утворювати рівносторонній трикутника до центру якого прикладений електричний вектор серця.

 Різниця потенціалів, зареєстрована між будь-якими двома точками трикутника Ейнтховена, пропорційна проекції електричного вектора на відповідну сторону

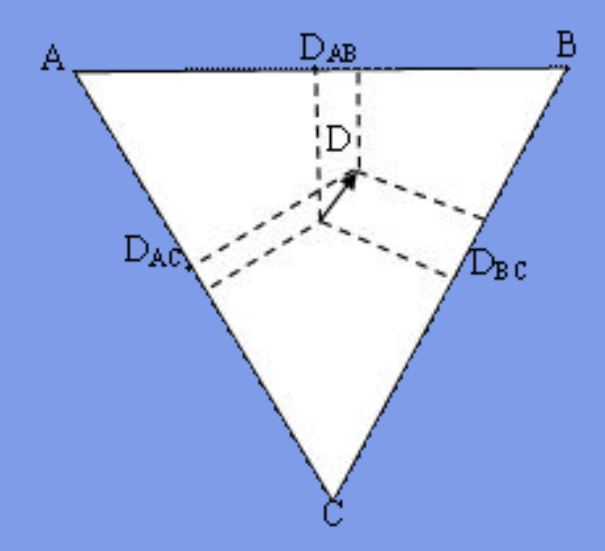

$$
\triangle\varphi_{AB}:\triangle\varphi_{BC}:\triangle\varphi_{CA}=\overrightarrow{D}_{AB}:\overrightarrow{D}_{BC}:\overrightarrow{D}_{CA}
$$

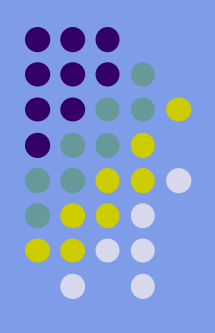

## **Основні постулати моделі Ейнтговена**

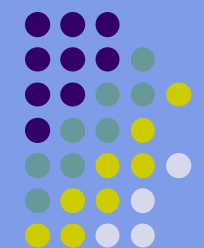

- Електричне поле серця представляється як електр поле точкового диполя з дипольним моментом **D**с, який називається інтегральним електричним вектором серця (ІЕВС) і складається з диполів різних частин серця.
- ІЕВС знаходиться в однорідному провідному середовищі, яким є тканини організму.
- ІЕВС змінюється за величиною і напрямом. Його початок нерухомий і знаходиться в атриовентрикулярному вузлі, а кінець описує складну просторову криву, проекція якої на фронтальну площину утворює за цикл серцевої діяльності
- $3$  петлі Р, QRS, Т.
- Зміна величини і напрямку вектора **D**с за цикл скорочення серця пояснюється послідовністю поширення хвиль збудження по серцю.

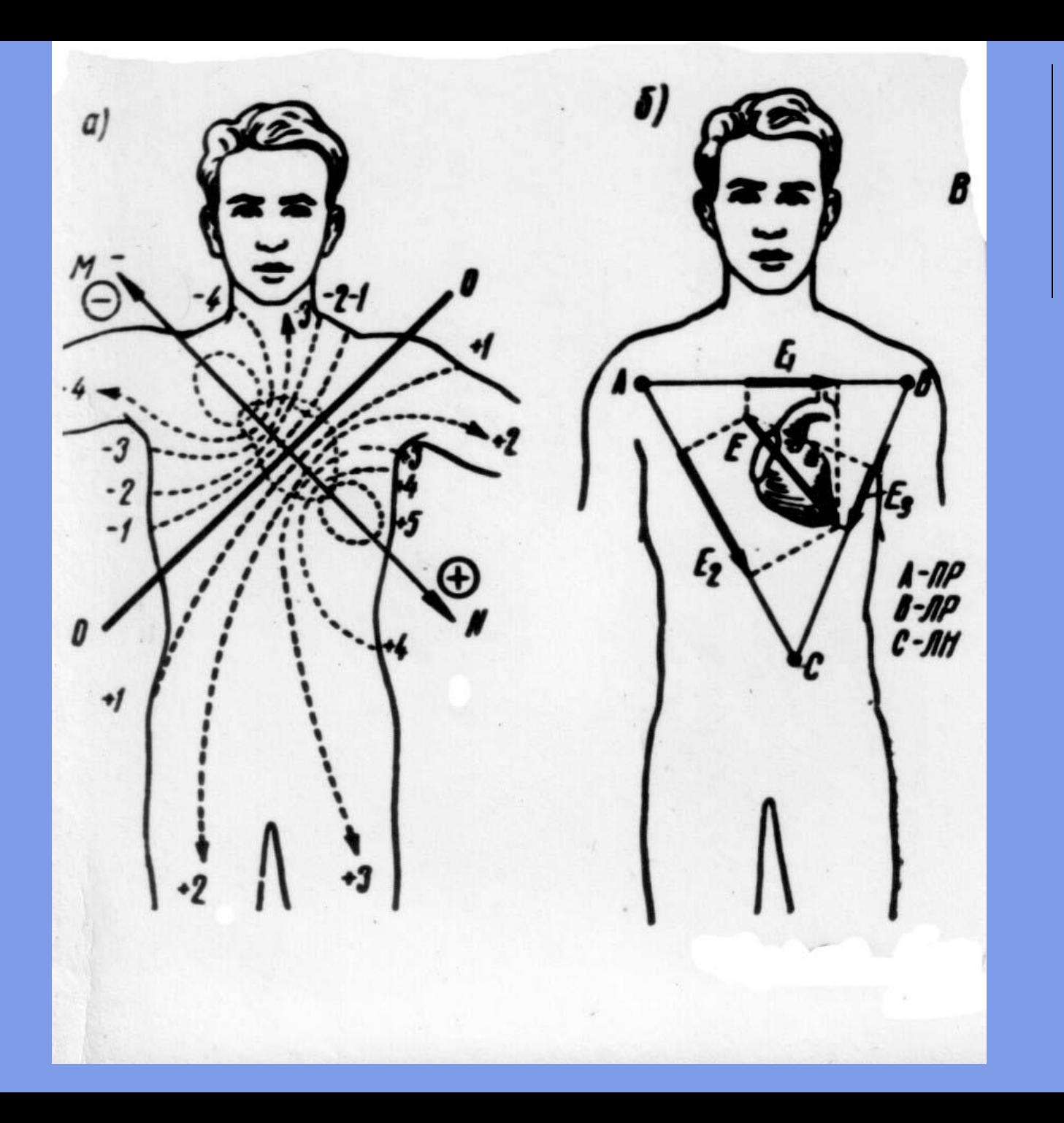

 $\bullet\bullet\bullet$ 

D  $\bullet$  100

00000

0000 0000  $\bullet$   $\bullet$ 

0000

#### Стандартні відведення.

Іх запропонував у 1913 році Ейнтхове Стандартні відведення фіксують різницю потенціалів між двома точками поля фронтальній площині.

Для запису цих відведень електроди накладають на праву руку (червоне маркування), на ліву руку (жовте маркування) і на ліву ногу (зелене маркування). Ці електроди попарно підключаються до електрокардіографа четвертий електрод встановлюється на праву ногу для підключення заземлення (чорне маркування).

## **Стандартні відведення від кінцівок:**

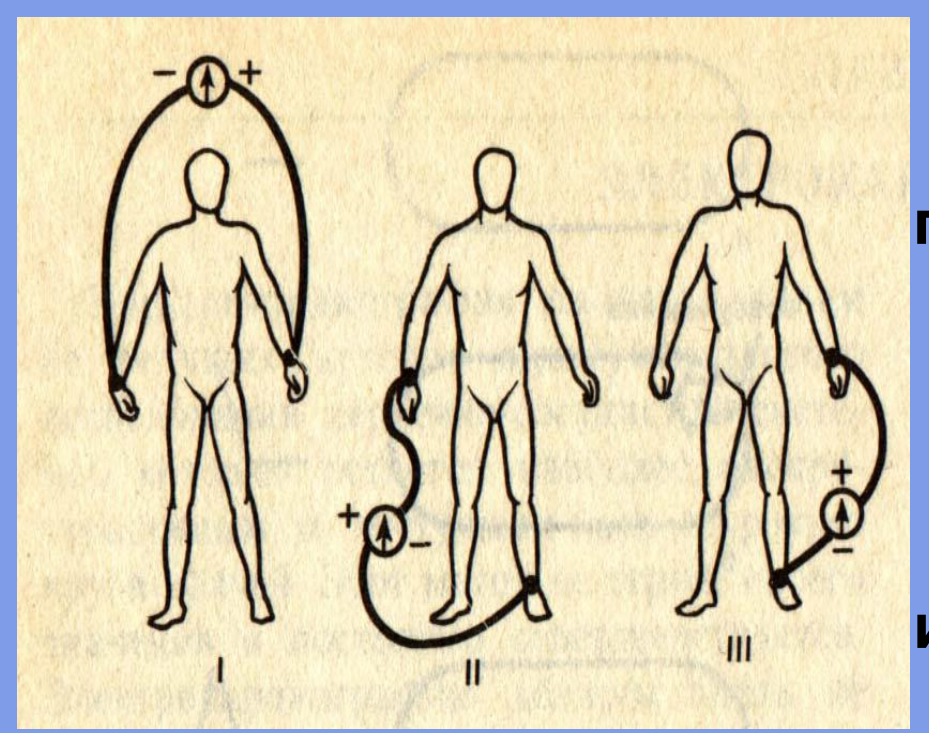

**II відведення: ліва нога (+), правая рука (-) I відведення: ліва рука (+), права рука (-) III відведення: ліва нога (+) и ліва рука (-)** 

За кардіоцикл кінець вектора **D**c описує складну просторову криву. В теорії Ейнтговена вона в першому наближенні приймається за плоску, розташовану у фронтальній площині грудної клітки та складається з трьох петель P, QRS, T.

Проекція просторових петель на лінію 1 відведення за кардіоцикл утворює криву з трьома відповідними зубцями P, QRS, Т і має назву електрокардіограми.

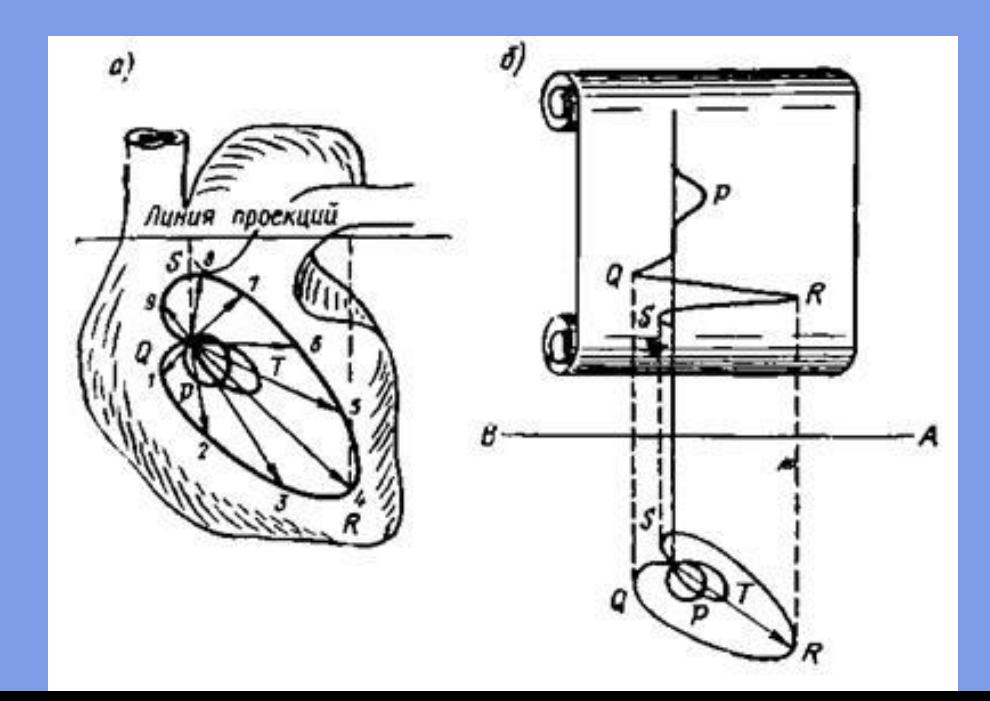

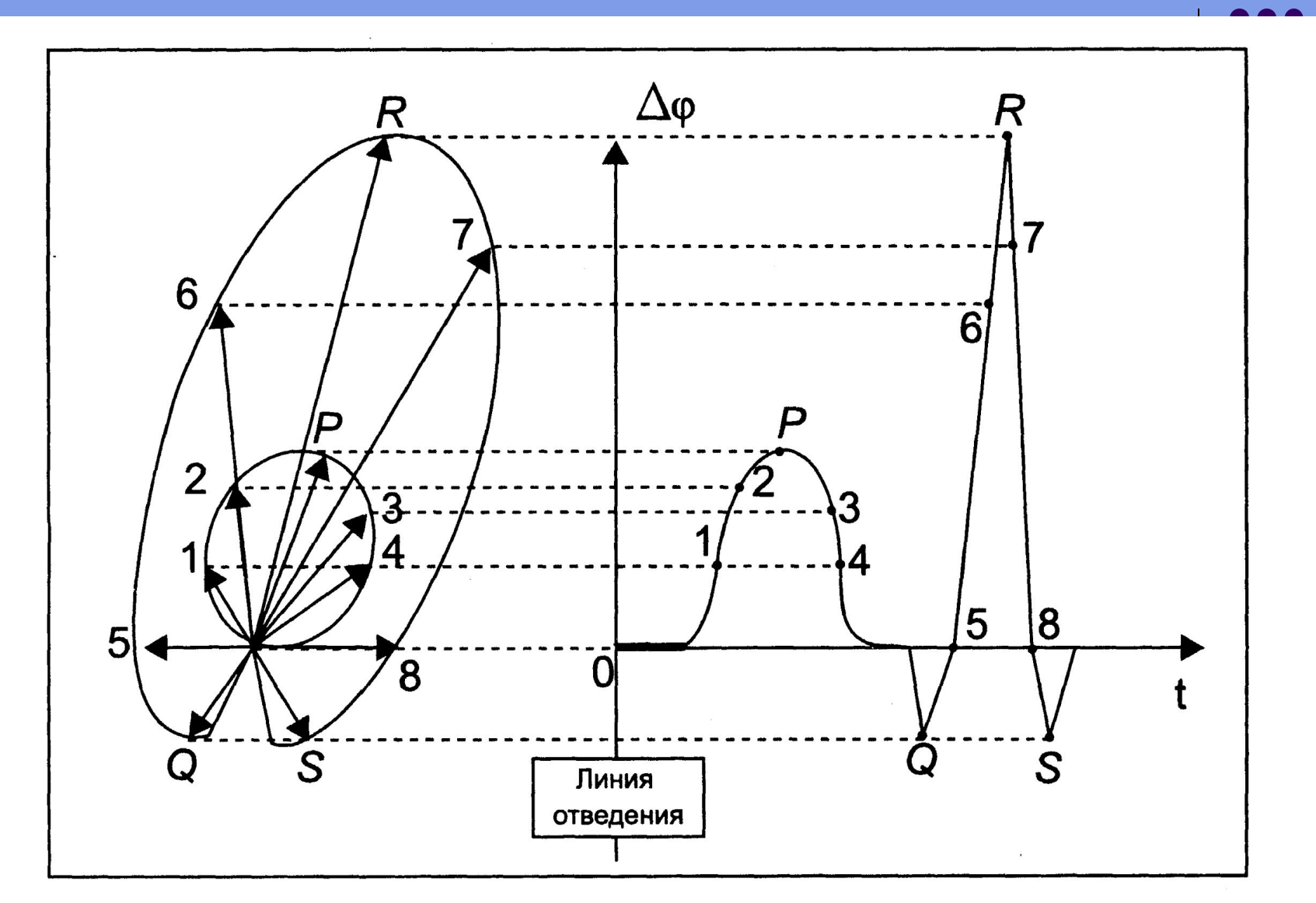

Рис. XIII.3. Связь между проекцией электрического вектора сердца на линию отведения и разностью потенциалов  $\Delta\phi$  (линия отведения совпадает с осью ординат приведенного графика): схематичное изображение.

#### На малюнку схематично показана електрокардіограма здорової людини у першому відведенні.

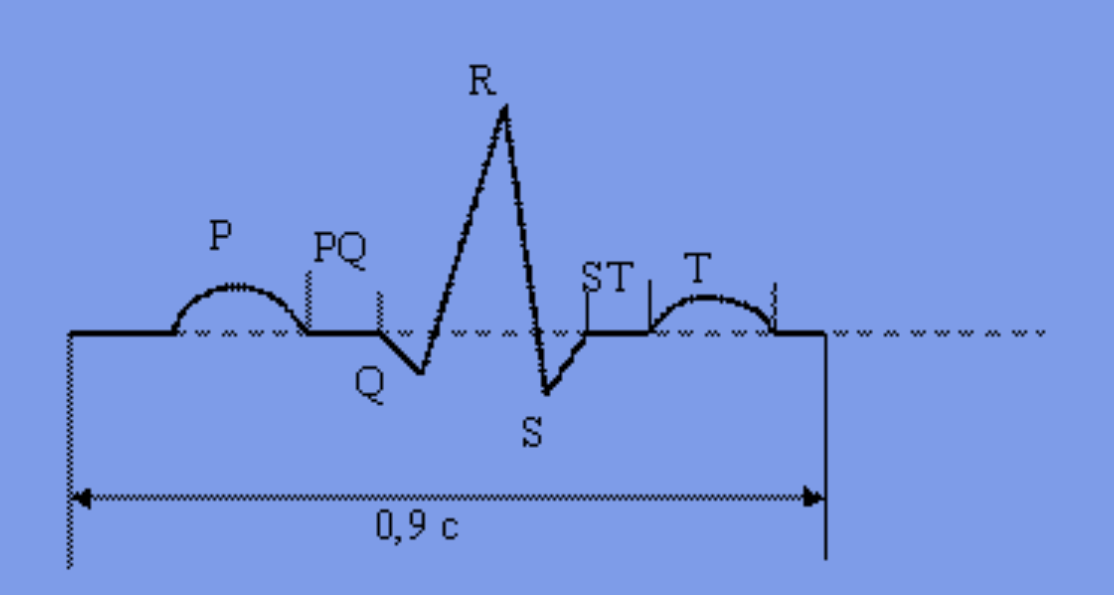

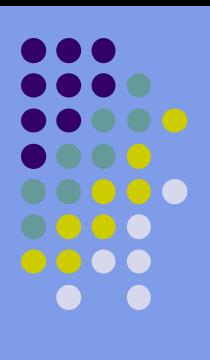

 На ЕКГ можна виділити 5 зубців: P, Q, R, S, T. Іноді можна побачити малопомітну хвилю U. Зубець P відображає роботу передсердь, комплекс QRS - систолу шлуночків, а сегмент ST и зубець T – процес реполяризації міокарда.

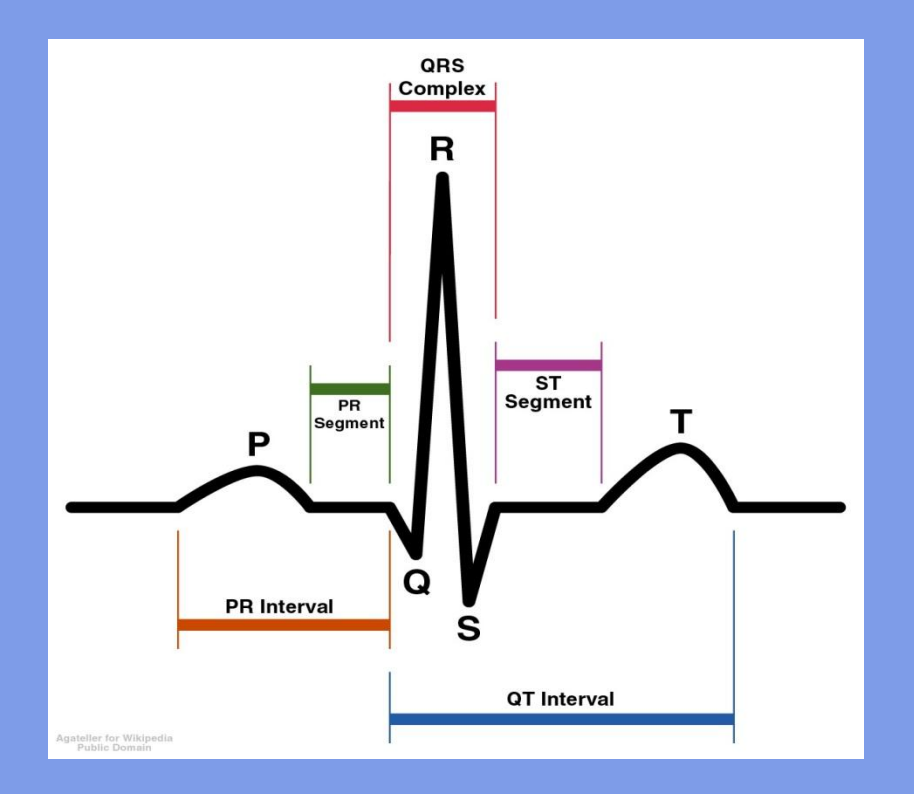

Відрізки на ЕКГ, розміщені між зубцями, називають сегментами, а відрізки, що складаються з сегмента і зубця – інтервалами. Горизонтальні ділянки сегментів вказують на відсутність різниці потенціалів на поверхні тіла: вони зображені ізоелектричною лінією. Зубці Р,R,Т, спрямовані вершиною вгору від ізоелектричної лінії вважаються додатними, Q, S вниз – від'ємними. Діагностичними показниками ЕКГ є форма, висота зубців та інтервали між ними.

 $\bullet\bullet\bullet\bullet\bullet$ 

 $\bullet$   $\bullet$ 

 Висота (амплітуда) зубців вимірюється в мм (мВ), а тривалість в частках секунди. Тривалість кардіоциклу  $\,\tilde{\,\,}\,$ 

0,8-0,9с. Зубець Р записується під час поширення збудження в міокарді передсердь; його тривалість 0,06-0,11с. Сегмент PQ відповідає часу розповсюдження збудження від передсердя до шлуночків. Комплекс QRS

утворюється при поширенні збудження в міокарді шлуночків у напрямі від ендокарда до епікарда; його тривалість 0,08-0,1с. Сегмент ST є відображенням проміжної стадії – поляризації шлуночків, а зубець Т її кінцевої стадії. Після зубця T починається діастола і на ЕКГ спостерігається ізолінія.

Електрокардіограма не дає нам уявлення про просторову орієнтацію електричного вектора серця  $\vec{D}_e$ .

 А для діагностики така інформація конче потрібна. Для цього використовують метод просторового дослідження електричного поля серця – векторкардіографію.

 У векторній кардіографії реєструють два види кривих, які характеризують вектор  $\phi$ :

 1) вектор кардіограму – геометричне місце точок (траєкторію) кінця вектора  $\vec{D}_a$  в просторі за кардіоцикл.

 2) плоскі векторелектрокардіограми (петлі), які описує кінець вектора  $\vec{D}_e$  в проекції на будь-яку з трьох координатних площин.

 Проекція векторелектрокардіограми отримується при додаванні двох взаємно-перпендикулярних відведень.

 Прилад для візуального спостереження вектор електрокардіограми називають вектор електрокардіоскопом.

# **Електрокардіограма (ЕКГ)**

 **Електрокардіограма (ЕКГ)** – це графічне зображення залежності різниці потенціалів, яка виникає при роботі серця на поверхні тіла, від часу, яка реєструються електрокардіографом у процесі електрокардіографії. ЕКГ – основний метод діагностики серцево-судинних захворювань.

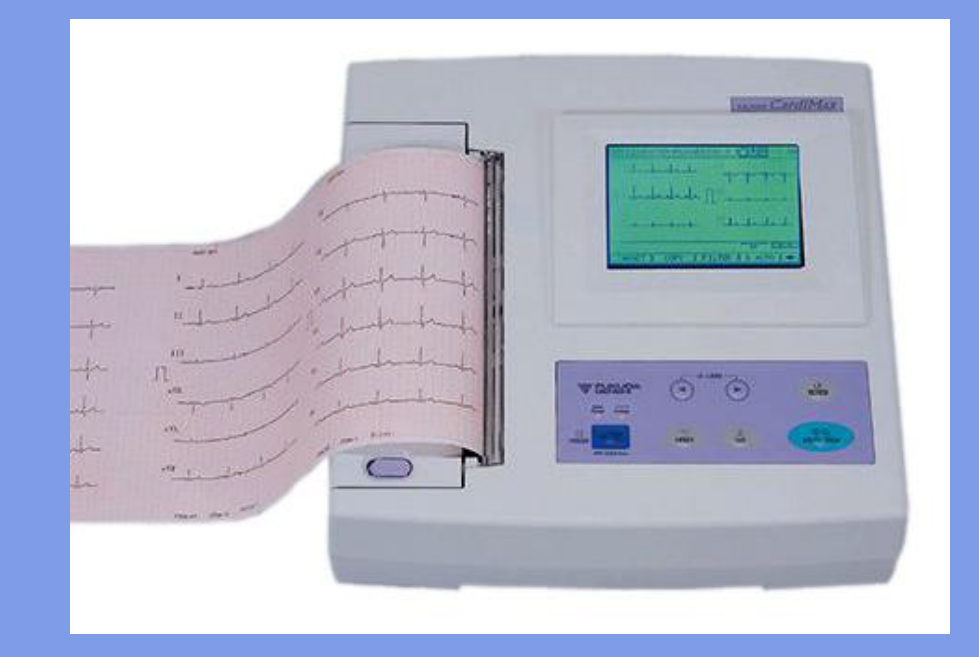

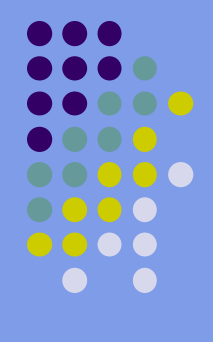

#### **Застосування ЕКГ:**

- 
- Визначення частоти і регулярності серцевих скорочень.
- Виявлення гострого і хронічного ураження міокарда.
- Виявлення порушень обміну калію, кальцію, магнію і інших іонів.
- Виявлення порушень серцевої провідності.
- Скринінг при ішемічній хворобі серця, включаючи проби при навантаженні.
- Надає інформацію про несерцеві захворювання.

#### **На ЕКГ відбивається усереднення всіх векторів потенціалів дії, які виникають в певний момент роботи серця.**

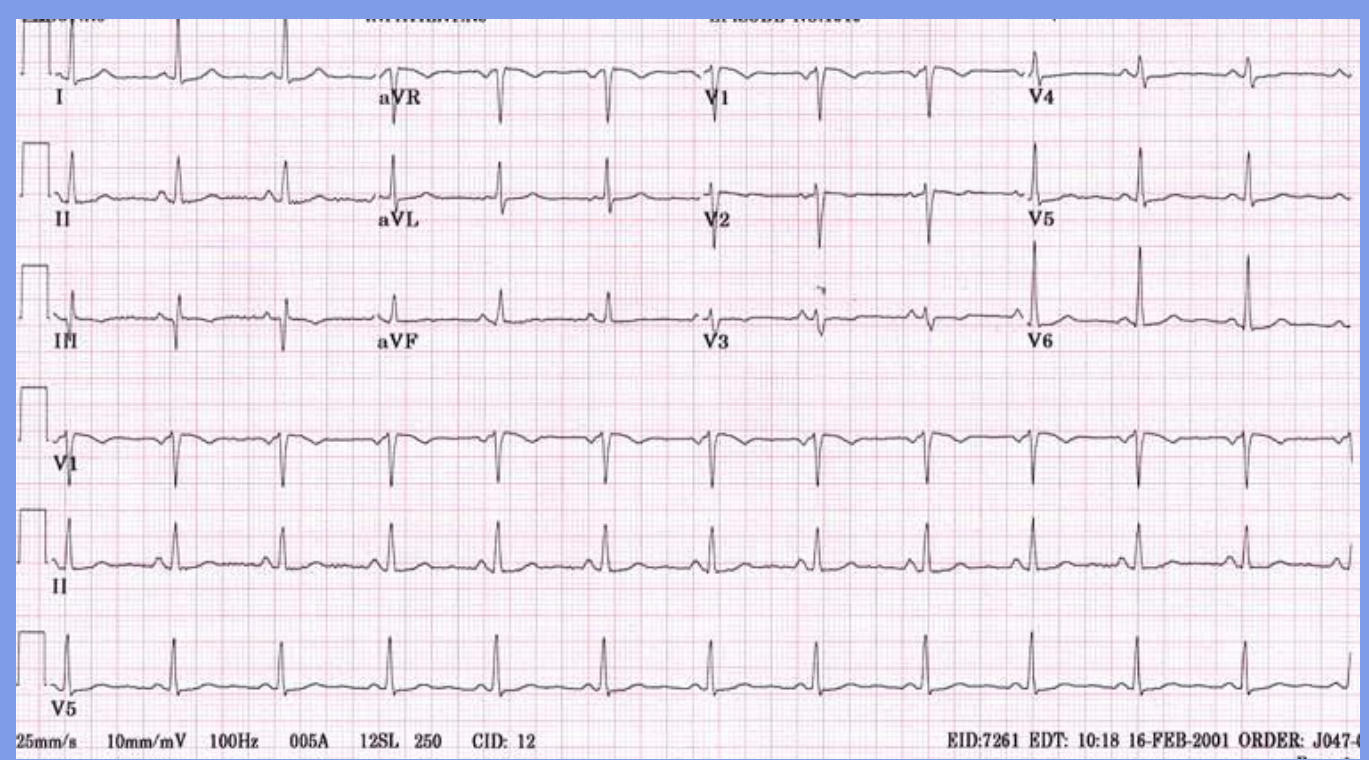

 *Нормальна ЕКГ*

### **Електрична вісь серця (ЕВС)**

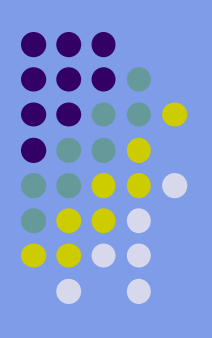

 Електрична вісь серця - сумарне середнє положення вектора серця за повний цикл скорочення. Зазвичай вона напрямлена вниз и вліво (нормальні значення: -30° - +90°), хоча може и виходить за ці межі у високих людей і осіб з підвищеною масою тіла. Відхилення від норми може означати або наявність захворювань (аритмії, блокади, тромбоемболії), або нетипове розташування серця (зустрічається вкрай рідко).

### ВАРІАНТИ ПОЛОЖЕННЯ ЕЛЕКТРИЧНОЇ ОСІ СЕРЦЯ В НОРМІ

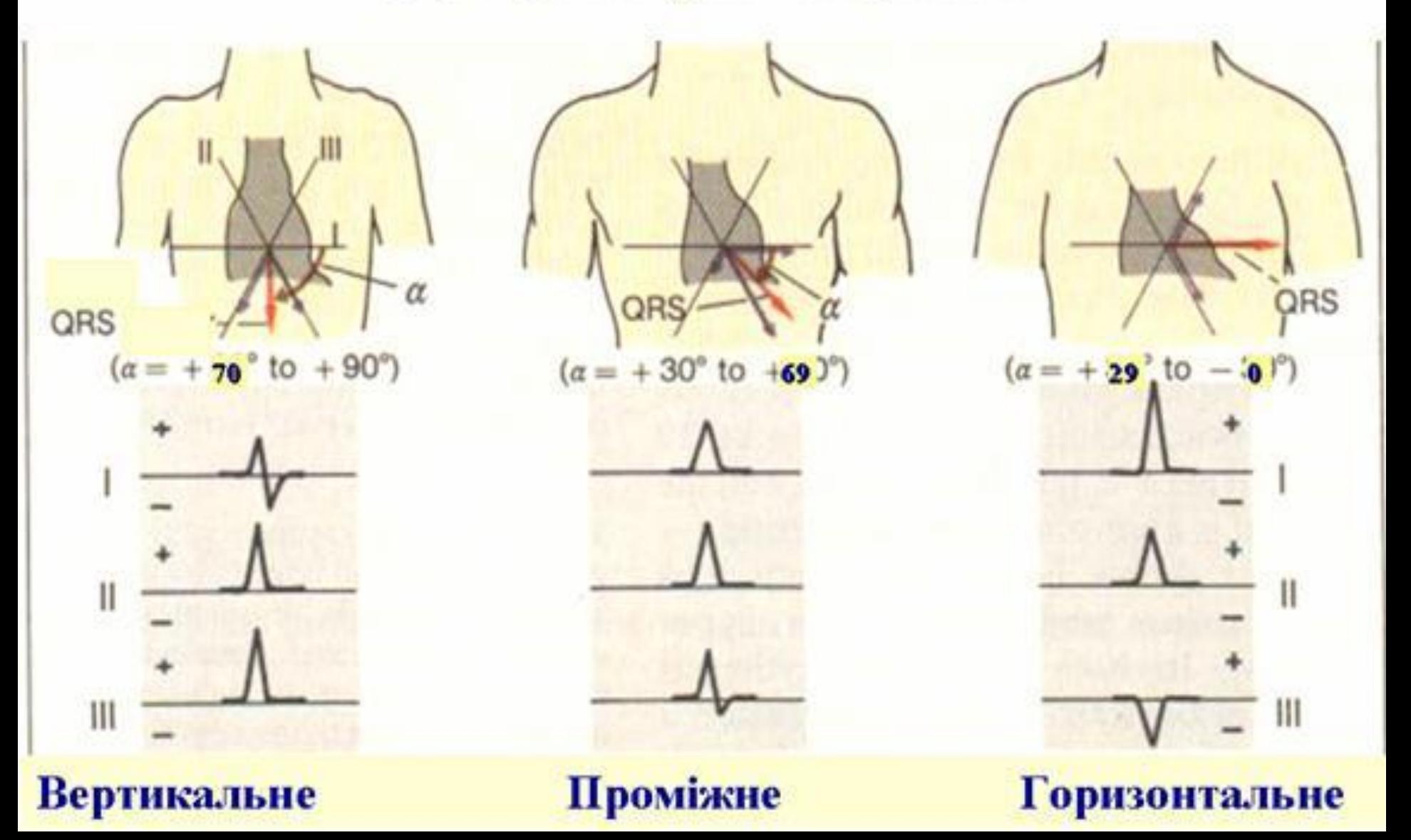

## **Будова і принцип роботи електрокардіографа.**

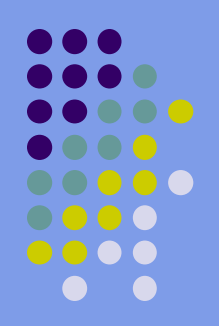

Підключити кабель відведень:

- з'єднайте розетку кабеля відведень з вилкою електрокардіографа;
- накладіть електроди на кінцівки згідно загально прийнятої методики;
- провідники кабеля відведень приєднуються до електродів:  *R* червоний - на правій руці;  *L* жовтий - на лівій руці;
	- *F* зелений на лівій нозі;
	- *N* чорний на правій нозі;
	- *C* білий на грудній клітці.

1) Встановити органи керування у вихідне положення:

- кнопку включення мережі в положення відключено(верхнє положення);
- перемикач відведіть в положення "*I mV*";
- перемикач чутливості в положення "10----";
- кнопку запису "М" в положення відключено (верхнє положення);
- кнопку заспокоєння "*О-МТ*" в положення включено (нижнє положення);
- кнопку переключення швидкості "*50/25*" в нижнє положення;

 2) Заземлити електрокардіограф, під'єднавши гніздо заземлення до контура заземлення.

 3) Підключіть до роз'єму "*127/220*" електрокардіографа кабель мережі. Кабель вмикається в розетку мережі з будь-якою напругою 127 або 220В, потрібний режим вибирається автоматично.

4) Підключити кабель відведень:

- з'єднайте розетку кабеля відведень з вилкою електрокардіографа;
- накладіть електроди на кінцівки згідно загально прийнятої методики;
- провідники кабеля відведень приєднуються до електродів:
- *● R* червоний на правій руці;
- *● L* жовтий на лівій руці;
- *● F* зелений на лівій нозі;
- *● N* чорний на правій нозі;
- *● C* білий на грудній клітці.

5) Запис електрокардіограми:

- Включіть електрокардіограф, натиснувши і зафіксувавши в нижньому положенні кнопку включення мережі. При цьому повинен загорітися індикатор включення мережі.
- Регулятором зміщення пера "←→" встановіть перо на середині стрічки, виключіть кнопку заспокоєння "*О-МТ*".
- Включіть кнопку запису "*М*". Натискуючи і відтискуючи кнопку калібровки "*ImV*", запишіть два-три калібровані сигнали. Включіть кнопку запису.
- Встановіть перемикач відведень у положення "*І*" (*І*-ше відведення), включіть кнопку запису і запишіть необхідне число циклів електрокардіограми.

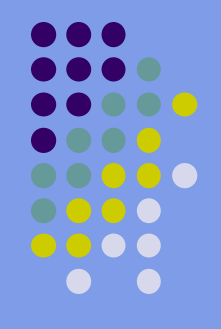

# **Самоперевірка**

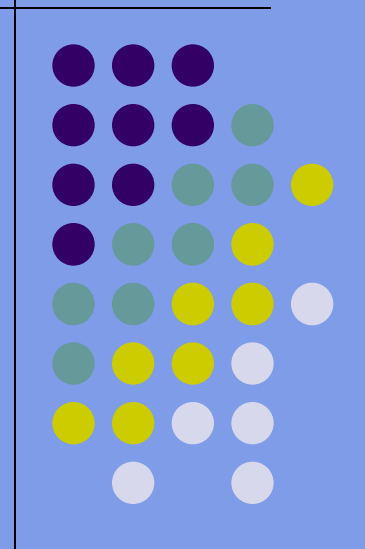

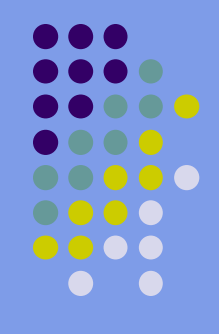

- 1. Дипольний момент струмового диполя .  $A. P = IL.$  $B. p = q/L$ .  $C. p = L/I.$ D.  $p = qL$ .
- E.  $p = L/q$ .

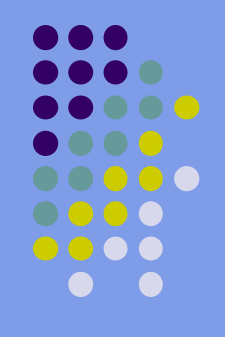

- 2. Електрокардіографія це:
- А. запис біоелектричних потенціалів сітківки ока виникають під дією світла;
- В. метод дослідження електричної активності головного мозку;
- С. графічний запис біоелектричних потенціалів, що виникають у серцевому м'язі під час його роботи;
- D. метод функціонального дослідження органів руху графічним реєструванням біоелектричних потенціалів, що виникають в його м'язах;
- Е. метод дослідження електричної активності шлунку;

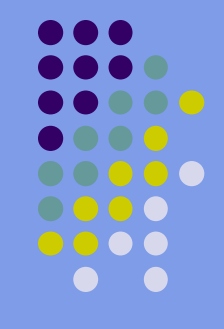

 3. Який фізичний зміст відносної діелектричної проникності середовища E ?

 А) стала величина, що залежить від середовища, у якому розміщені заряди;

- B) E характеризує зменшення сили взаємодії між точковими зарядами;
- C) вона означає зменшення напруженості поля у середовищі E разів;

 D)E характеризує збільшення сили взаємодії між точковими зарядами;

 E)вона означає зростання напруженості поля у E разів.

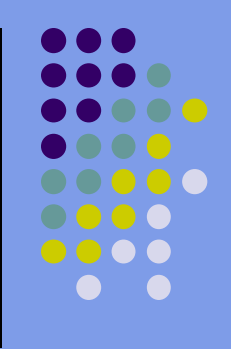

- 4. Реографія це:
- A) метод лікування;
- B) метод діагностики, який грунтується на вимірюванні електричної ємності тканини;
- C) метод діагностики, який грунтується на дослідженні зміни повного опору органа або тканини при їх кровонаповненні;
- D) метод лікування, який грунтується на дослідженні омічного опору тканини або органа; E) метод діагностики, який грунтується на
- дослідженні залежності ємнісного опору органа чи тканини від частоти струму.

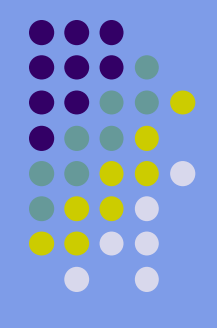

 5. У чому відмінність між гальванізацією та медикаментозним електрофорезом?

 A) при гальванізації лікувальним чинником є постійний струм, при медикаментозному електрофорезі — змінний;

 B) гальванізація — введення іонів лікарських речовин через шкіру або слизові оболонки, а медикаментозний електрофорез — лікування постійним струмом;

C) немає відмінності;

 D) гальванізація — це застосування постійного струму малої сили і низької напруги з лікувальною метою; медикамен тозний електрофорез — метод електролікування, що грунтується на комплексній дії струму (постійного або імпульсного) та іонів лікарської речовини, що вводяться ним у тканину;

E) різний тепловий ефект.

# **Правильні відповіді на тести:**

1.А. 2. C. 3.С. 4. С. 5.D.